## **Draft Of Talaq Notice Sampleformatdraft: A Comprehensive Guide**

Are you looking for a sample format draft of a Talaq notice? The process of divorce can be overwhelming, and having the right documentation is crucial. In this article, we will provide you with a detailed guide on drafting a Talaq notice, including the format, content, and important considerations. So, read on to ensure a smooth and hassle-free divorce process.

### **Understanding Talaq and its Notice**

Talaq is an Islamic legal term referring to the dissolution of a marriage by the husband through a specific procedure. It is important to follow the correct legal procedure, and that includes issuing a Talaq notice to the wife. This notice serves as a formal declaration of the husband's intention to divorce and is a crucial document in the divorce process.

### **The Format of Talaq Notice**

The format of the Talaq notice may vary depending on the jurisdiction and personal preferences. However, it typically includes the following sections:

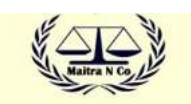

### **[Draft Of Talaq Notice: Sample/Format/Draft](http://contentscompass.com/file/UlpFNnFHVDArbE03RGZpRm5HZ1ordDBBdjlacXdNSlVTT0tGV1JPUGE1NFE3c1FXalN3cmg5SUJ5YjdoYnpOcE5vcGowNTJtUDVta2ZKTUJFdnlyUGIrT1hLQnN0OXFpbGxnN05zLzh4U2tHOXFBUlBRUFIzT1h0NjdIeU90T21UUHduaERJM2JrdlJrZytlYnBpekdRPT0=:f4.pdf)**

by Mary Christensen (Kindle Edition)

Text-to-Speech : Enabled Screen Reader : Supported Enhanced typesetting : Enabled Print length : 6 pages

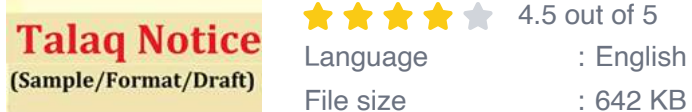

**Law E-Books** Language-English **Country-India** 

**Written By: Maitra N Co** 

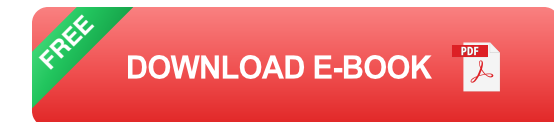

### **1. Heading:**

The notice should begin with a prominent heading indicating that it is a Talaq notice. This ensures that the purpose of the document is clear from the onset.

### **2. Date and Place:**

It is essential to mention the date and place where the notice is being drafted. This adds authenticity and helps establish a timeline in the divorce proceedings.

### **3. Personal Details:**

The notice should include the personal details of both parties involved, including their full names, addresses, contact numbers, and any other relevant identification information. Providing accurate details is crucial to avoid any confusion or legal complications.

### **4. Statement of Talaq:**

This is the most critical section of the notice. The husband needs to clearly state his intention to divorce using the word "Talaq" along with the number of times he wishes to pronounce it (e.g., three times for a complete divorce).

### **5. Witness Information:**

It is advisable to include the names, addresses, and contact information of two witnesses who can verify the authenticity of the notice. Their presence ensures the credibility of the document and can be useful in legal proceedings if necessary.

### **6. Signature:**

The notice must be signed by the husband, indicating his consent and authenticity. If required by local laws or customs, the wife's signature may also be obtained as an acknowledgment of receipt.

### **Content Considerations**

While drafting a Talaq notice, it is essential to consider the following points:

- Use clear and concise language: The notice should be written in a simple and straightforward manner, ensuring that there is no ambiguity regarding the intention to divorce.
- Avoid emotional or derogatory language: It is important to maintain a respectful tone and refrain from using any offensive language while drafting the notice.
- Seek legal advice if necessary: If you are unsure about the legal requirements or want expert guidance, it is recommended to consult with a lawyer who specializes in family law or Islamic divorce proceedings.

### **Sample Talaq Notice Format**

Here is an example of a Talaq notice format:

# $\epsilon$

**"[Heading: TALAQ NOTICE]**

**Date: [Enter Date]**

**Place: [Enter Place]**

**To: [Wife's Full Name]**

**[Wife's Address]**

**[Wife's Contact Number]**

**Talaq Declaration:**

**I, [Husband's Full Name], hereby declare my intention to divorce you [Wife's Full Name] through Talaq, pronouncing it [number of times] in accordance with Islamic law.**

**Witnesses:**

**[Witness 1 Full Name]**

**[Witness 1 Address]**

**[Witness 1 Contact Number]**

**[Witness 2 Full Name]**

**[Witness 2 Address]**

**[Witness 2 Contact Number]**

**Signature: [Husband's Signature]**

**\_\_\_\_\_\_\_\_\_\_\_\_\_\_\_\_\_\_\_\_\_\_\_\_\_\_\_\_\_\_\_\_**

**Signature: [Wife's Signature]"**

A well-drafted Talaq notice is essential for initiating the divorce process. By following the correct format and including all the necessary information, you can ensure that your notice stands as a valid legal document. Remember, it is crucial to consult with legal professionals if you have any doubts or want personalized advice specific to your jurisdiction. Proper documentation and adherence to legal procedures will contribute to a smoother divorce process, granting both parties clarity and transparency.

So, use the aforementioned sample format as a guide, tailor it to your specific requirements, and move forward with confidence in initiating the Talaq process.

of 5

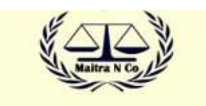

Lang

### **[Draft Of Talaq Notice: Sample/Format/Draft](http://contentscompass.com/file/UlpFNnFHVDArbE03RGZpRm5HZ1ordDBBdjlacXdNSlVTT0tGV1JPUGE1NFE3c1FXalN3cmg5SUJ5YjdoYnpOcE5vcGowNTJtUDVta2ZKTUJFdnlyUGIrT1hLQnN0OXFpbGxnN05zLzh4U2tHOXFBUlBRUFIzT1h0NjdIeU90T21UUHduaERJM2JrdlJrZytlYnBpekdRPT0=:f4.pdf)**

by Mary Christensen (Kindle Edition)

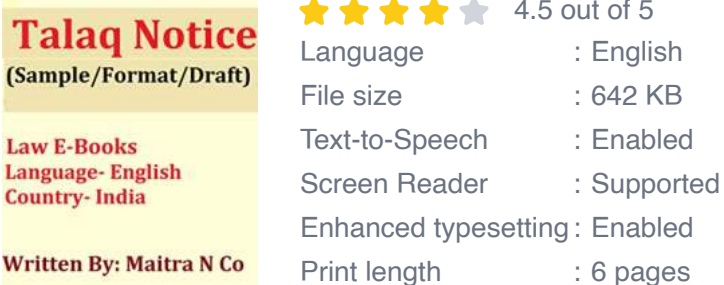

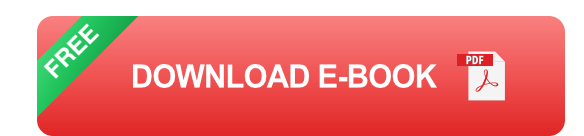

This is an e-book for drafting about talaq notice. In this e-book respected reader and professionals will get one best Sample/Format/Draft of talaq notice. This format is applicable in all over India.

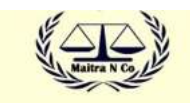

#### Talaq Notice (Sample/Format/Draft)

**Law E-Books Language-English Country-India** 

**Written By: Maitra N Co** 

## **[Draft Of Talaq Notice Sampleformatdraft: A](http://contentscompass.com/read/draft-of-talaq-notice-sampleformatdraft.html) Comprehensive Guide**

Are you looking for a sample format draft of a Talaq notice? The process of divorce can be overwhelming, and having the right documentation is crucial. In this article, we...

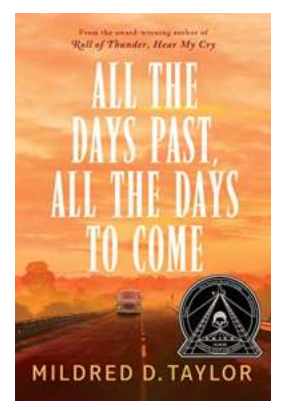

## **[All The Days Past All The Days To Come - A](http://contentscompass.com/read/all-the-days-past-all-the-days-to-come.html) Journey Through Time**

All The Days Past All The Days To Come is a captivating novel that takes readers on a profound journey through time. Written by renowned...

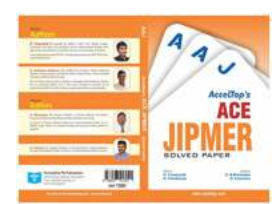

## **[Acceltop Ace JIPMER: Unleashing the Potential](http://contentscompass.com/Acceltop%20Ace%20JIPMER%20Unleashing%20the%20Potential%20of%20Medical%20Aspirants.pdf) of Medical Aspirants**

Are you an aspiring medical student dreaming of getting into JIPMER, one of India's most prestigious medical institutions? Look no further than Acceltop Ace JIPMER – the...

150 Things To Do Before You Graduate

## **[150 Things To Do Before You Graduate](http://contentscompass.com/150%20Things%20To%20Do%20Before%20You%20Graduate.pdf)**

Jan Hoadley

As you approach your graduation, you may feel a mix of excitement and nostalgia. It's a significant milestone that marks the end of one chapter and the beginning of another....

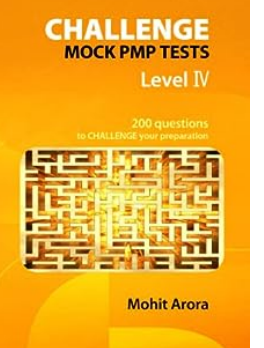

## **[Level IV Challenge Mock PMP Marathon:](http://contentscompass.com/Level%20IV%20Challenge%20Mock%20PMP%20Marathon%20Preparing%20for%20Success.pdf) Preparing for Success**

Are you on the journey to becoming a Project Management Professional (PMP)? Do you dream of successfully completing the PMP certification exam? If so, then you cannot...

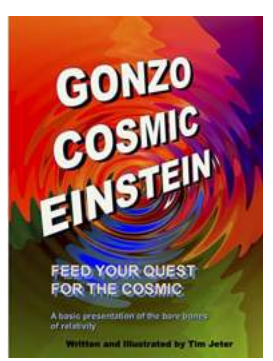

## **[Gonzo Cosmic Einstein Edwin Herrera Paz:](http://contentscompass.com/Gonzo%20Cosmic%20Einstein%20Edwin%20Herrera%20Paz%20Exploring%20the%20Mind%20of%20a%20Genius.pdf) Exploring the Mind of a Genius**

The Beginning of a Cosmic Journey Gonzo Cosmic Einstein Edwin Herrera Paz, a name that evokes curiosity and intrigue, is a brilliant mind who has reshaped the way...

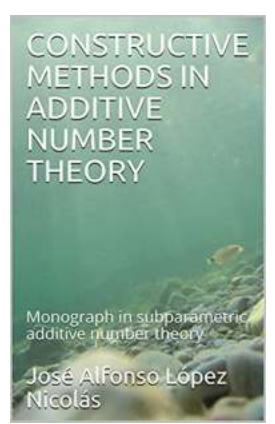

## **[Discover the Amazing World of Constructive](http://contentscompass.com/Discover%20the%20Amazing%20World%20of%20Constructive%20Methods%20in%20Additive%20Number%20Theory.pdf) Methods in Additive Number Theory**

When it comes to exploring the intriguing realm of number theory, one area that stands out is Constructive Methods in Additive Number Theory. This branch of...

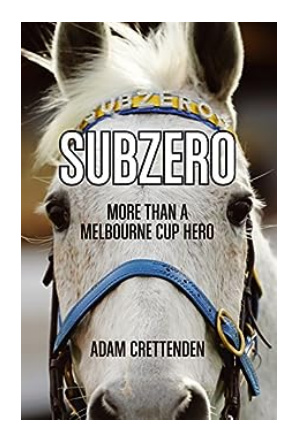

## **[Subzero: The Unsung Hero Behind the](http://contentscompass.com/Subzero%20The%20Unsung%20Hero%20Behind%20the%20Melbourne%20Cup.pdf) Melbourne Cup**

When it comes to the Melbourne Cup, nearly every Australian can recall the legendary racehorses like Phar Lap or Makybe Diva. However, one particular horse who deserves...

draft of divorce notice to wife draft of divorce notice